## Section 10

# Chi-squared goodness-of-fit test.

Example. Let us start with a Matlab example. Let us generate a vector X of 100 i.i.d. uniform random variables on  $[0, 1]$ :

 $X = rand(100, 1)$ .

Parameters  $(100, 1)$  here mean that we generate a  $100 \times 1$  matrix or uniform random variables. Let us test if the vector X comes from distribution  $U[0, 1]$  using  $\chi^2$  goodness-of-fit test:

 $[H, P, \text{STATS}]=chi2gof(X, 'cdf', \mathbb{Q}(z)unifcdf(z,0,1), 'edges', 0:0.2:1)$ 

The output is

```
H = 0, P = 0.0953,
STATS = chi2stat: 7.9000
        df: 4
        edges: [0 0.2 0.4 0.6 0.8 1]
        O: [17 16 24 29 14]
        E: [20 20 20 20 20]
```
We accept null hypothesis  $H_0 : \mathbb{P} = U[0, 1]$  at the default level of significance  $\alpha = 0.05$  since the p-value 0.0953 is greater than  $\alpha$ . The meaning of other parameters will become clear when we explain how this test works. Parameter 'cdf' takes the handle  $@$  to a fully specified c.d.f. For example, to test if the data comes from  $N(3,5)$  we would use ' $\mathcal{Q}(z)$ normcdf(z,3,5)', or to test Poisson distribution  $\Pi(4)$  we would use ' $\mathcal{Q}(z)$  poisscdf(z,4).'

It is important to note that when we use chi-squared test to test, for example, the null hypothesis  $H_0 : \mathbb{P} = N(1, 2)$ , the alternative hypothesis is  $H_0 : \mathbb{P} \neq N(1, 2)$ . This is different from the setting of t-tests where we would assume that the data comes from normal distribution and test  $H_0: \mu = 1$  vs.  $H_0: \mu \neq 1$ .

 $\Box$ 

### Pearson's theorem.

Chi-squared goodness-of-fit test is based on a probabilistic result that we will prove in this section.

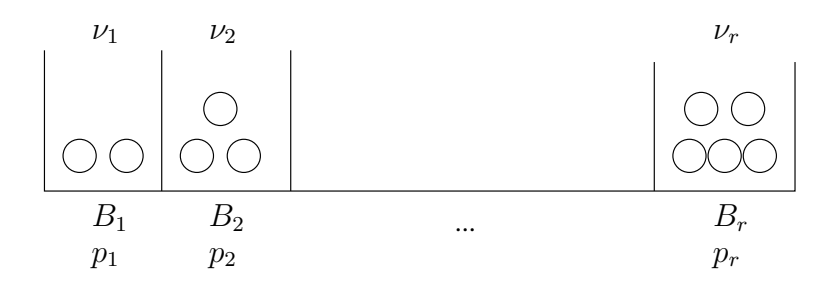

Figure 10.1:

Let us consider r boxes  $B_1, \ldots, B_r$  and throw n balls  $X_1, \ldots, X_n$  into these boxes independently of each other with probabilities

$$
\mathbb{P}(X_i \in B_1) = p_1, \ldots, \mathbb{P}(X_i \in B_r) = p_r,
$$

so that

$$
p_1+\ldots+p_r=1.
$$

Let  $\nu_j$  be a number of balls in the *j*th box:

$$
\nu_j = \#\{\text{balls } X_1, \dots, X_n \text{ in the box } B_j\} = \sum_{l=1}^n I(X_l \in B_j).
$$

On average, the number of balls in the jth box will be  $np_j$  since

$$
\mathbb{E}\nu_j = \sum_{l=1}^n \mathbb{E}I(X_l \in B_j) = \sum_{l=1}^n \mathbb{P}(X_l \in B_j) = np_j.
$$

We can expect that a random variable  $\nu_i$  should be close to  $np_i$ . For example, we can use a Central Limit Theorem to describe precisely how close  $\nu_j$  is to  $np_j$ . The next result tells us how we can describe the closeness of  $\nu_j$  to  $np_j$  simultaneously for all boxes  $j \leq r$ . The main difficulty in this Thorem comes from the fact that random variables  $\nu_j$  for  $j \leq r$  are not independent because the total number of balls is fixed

$$
\nu_1+\ldots+\nu_r=n.
$$

If we know the counts in  $n-1$  boxes we automatically know the count in the last box.

**Theorem.** (Pearson) We have that the random variable

$$
\sum_{j=1}^r\frac{(\nu_j-np_j)^2}{np_j}\to^d\chi^2_{r-1}
$$

converges in distribution to  $\chi^2_{r-1}$ -distribution with  $(r-1)$  degrees of freedom.

**Proof.** Let us fix a box  $B_j$ . The random variables

$$
I(X_1 \in B_j), \ldots, I(X_n \in B_j)
$$

that indicate whether each observation  $X_i$  is in the box  $B_j$  or not are i.i.d. with Bernoulli distribution  $B(p_j)$  with probability of success

$$
\mathbb{E}I(X_1 \in B_j) = \mathbb{P}(X_1 \in B_j) = p_j
$$

and variance

$$
\text{Var}(I(X_1 \in B_j)) = p_j(1 - p_j).
$$

Therefore, by Central Limit Theorem the random variable

$$
\frac{\nu_j - np_j}{\sqrt{np_j(1-p_j)}} = \frac{\sum_{l=1}^n I(X_l \in B_j) - np_j}{\sqrt{np_j(1-p_j)}}
$$

$$
= \frac{\sum_{l=1}^n I(X_l \in B_j) - n\mathbb{E}}{\sqrt{n\text{Var}}} \rightarrow^d N(0, 1)
$$

converges in distribution to  $N(0, 1)$ . Therefore, the random variable

$$
\frac{\nu_j - np_j}{\sqrt{np_j}} \to^d \sqrt{1 - p_j} N(0, 1) = N(0, 1 - p_j)
$$

converges to normal distribution with variance  $1 - p_j$ . Let us be a little informal and simply say that

$$
\frac{\nu_j - np_j}{\sqrt{np_j}} \to Z_j
$$

where random variable  $Z_j \sim N(0, 1 - p_j)$ .

We know that each  $Z_j$  has distribution  $N(0, 1-p_j)$  but, unfortunately, this does not tell us what the distribution of the sum  $\sum Z_j^2$  will be, because as we mentioned above r.v.s  $\nu_j$ are not independent and their correlation structure will play an important role. To compute the covariance between  $Z_i$  and  $Z_j$  let us first compute the covariance between

$$
\frac{\nu_i - np_i}{\sqrt{np_i}}
$$
 and 
$$
\frac{\nu_j - np_j}{\sqrt{np_j}}
$$

which is equal to

$$
\mathbb{E}\frac{\nu_i - np_j}{\sqrt{np_i}} \frac{\nu_j - np_j}{\sqrt{np_j}} = \frac{1}{n\sqrt{p_i p_j}} (\mathbb{E}\nu_i \nu_j - \mathbb{E}\nu_i np_j - \mathbb{E}\nu_j np_i + n^2 p_i p_j)
$$
  
= 
$$
\frac{1}{n\sqrt{p_i p_j}} (\mathbb{E}\nu_i \nu_j - np_i np_j - np_j np_i + n^2 p_i p_j) = \frac{1}{n\sqrt{p_i p_j}} (\mathbb{E}\nu_i \nu_j - n^2 p_i p_j).
$$

To compute  $\mathbb{E} \nu_i \nu_j$  we will use the fact that one ball cannot be inside two different boxes simultaneously which means that

$$
I(X_l \in B_i)I(X_l \in B_j) = 0.
$$
\n(10.0.1)

Therefore,

$$
\mathbb{E}\nu_{i}\nu_{j} = \mathbb{E}\Big(\sum_{l=1}^{n} I(X_{l} \in B_{i})\Big)\Big(\sum_{l'=1}^{n} I(X_{l'} \in B_{j})\Big) = \mathbb{E}\sum_{l,l'} I(X_{l} \in B_{i})I(X_{l'} \in B_{j})
$$

$$
= \mathbb{E}\sum_{l=l'} I(X_{l} \in B_{i})I(X_{l'} \in B_{j}) + \mathbb{E}\sum_{l \neq l'} I(X_{l} \in B_{i})I(X_{l'} \in B_{j})
$$
this equals to 0 by (10.0.1)
$$
= n(n-1)\mathbb{E}I(X_{l} \in B_{j})\mathbb{E}I(X_{l'} \in B_{j}) = n(n-1)p_{i}p_{j}.
$$

Therefore, the covariance above is equal to

$$
\frac{1}{n\sqrt{p_ip_j}}\Big(n(n-1)p_ip_j-n^2p_ip_j\Big)=-\sqrt{p_ip_j}.
$$

To summarize, we showed that the random variable

$$
\sum_{j=1}^r\frac{(\nu_j-np_j)^2}{np_j}\to \sum_{j=1}^rZ_j^2.
$$

where normal random variables  $Z_1, \ldots, Z_n$  satisfy

$$
\mathbb{E}Z_i^2 = 1 - p_i
$$
 and covariance 
$$
\mathbb{E}Z_i Z_j = -\sqrt{p_i p_j}.
$$

To prove the Theorem it remains to show that this covariance structure of the sequence of  $(Z_i)$  implies that their sum of squares has  $\chi^2_{r-1}$ -distribution. To show this we will find a different representation for  $\sum Z_i^2$ .

Let  $g_1, \ldots, g_r$  be i.i.d. standard normal random variables. Consider two vectors

$$
\boldsymbol{g} = (g_1, \ldots, g_r)^T
$$
 and  $\boldsymbol{p} = (\sqrt{p_1}, \ldots, \sqrt{p_r})^T$ 

and consider a vector  $g - (g \cdot p)p$ , where  $g \cdot p = g_1\sqrt{p_1} + \ldots + g_r\sqrt{p_r}$  is a scalar product of g and p. We will first prove that

$$
\mathbf{g} - (\mathbf{g} \cdot \mathbf{p})\mathbf{p}
$$
 has the same joint distribution as  $(Z_1, \ldots, Z_r)$ . (10.0.2)

To show this let us consider two coordinates of the vector  $g - (g \cdot p)p$ :

$$
i^{th}
$$
:  $g_i - \sum_{l=1}^r g_l \sqrt{p_l} \sqrt{p_i}$  and  $j^{th}$ :  $g_j - \sum_{l=1}^r g_l \sqrt{p_l} \sqrt{p_j}$ 

and compute their covariance:

$$
\mathbb{E}\Big(g_i - \sum_{l=1}^r g_l \sqrt{p_l} \sqrt{p_i}\Big) \Big(g_j - \sum_{l=1}^r g_l \sqrt{p_l} \sqrt{p_j}\Big) \n= -\sqrt{p_i} \sqrt{p_j} - \sqrt{p_j} \sqrt{p_i} + \sum_{l=1}^n p_l \sqrt{p_i} \sqrt{p_j} = -2\sqrt{p_i p_j} + \sqrt{p_i p_j} = -\sqrt{p_i p_j}.
$$

Similarly, it is easy to compute that

$$
\mathbb{E}\Big(g_i-\sum_{l=1}^r g_l\sqrt{p_l}\sqrt{p_i}\Big)^2=1-p_i.
$$

This proves (10.0.2), which provides us with another way to formulate the convergence, namely, we have

$$
\sum_{j=1}^r \Bigl(\frac{\nu_j-np_j}{\sqrt{np_j}}\Bigr)^2 \to^d |\bm{g} - (\bm{g}\cdot\bm{p})\bm{p}|^2.
$$

But this vector has a simple geometric interpretation. Since vector  $\boldsymbol{p}$  is a unit vector:

$$
|\boldsymbol{p}|^2 = \sum_{i=1}^r (\sqrt{p_i})^2 = \sum_{i=1}^r p_i = 1,
$$

vector  $V_1 = (p \cdot g)p$  is the projection of vector g on the line along p and, therefore, vector  $V_2 = g - (p \cdot g)p$  will be the projection of g onto the plane orthogonal to p, as shown in figure 10.2.

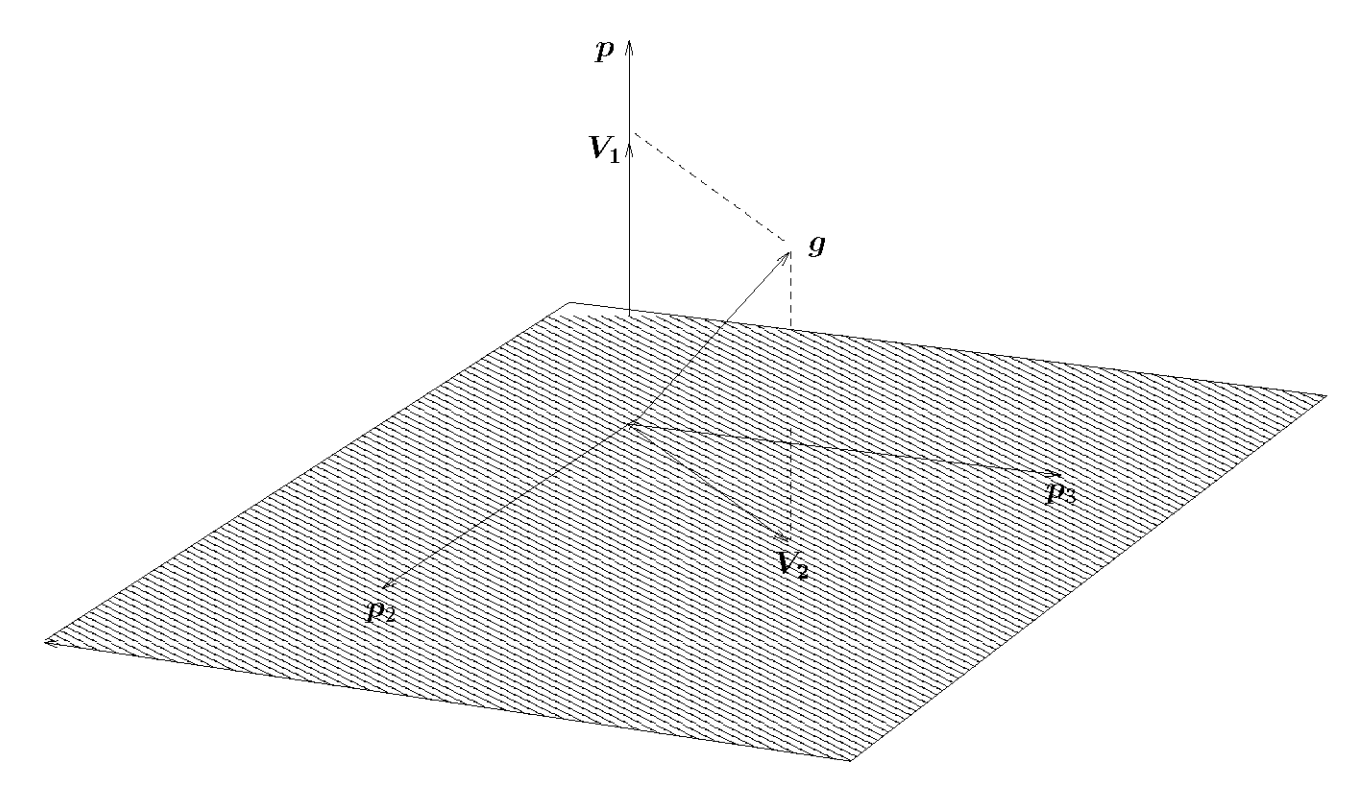

Figure 10.2: New coordinate system,

Let us consider a new orthonormal coordinate system with the first basis vector (first axis) equal to  $p$ . In this new coordinate system vector  $g$  will have coordinates

$$
\boldsymbol{g}'=(g_1',\ldots,g_r')=V\boldsymbol{g}
$$

obtained from  $g$  by orthogonal transformation

$$
V = (\boldsymbol{p}, \boldsymbol{p}_2, \ldots, \boldsymbol{p}_r)
$$

that maps canonical basis into this new basis. But we proved in Lecure 4 that in that case  $g'_1, \ldots, g'_r$  will also be i.i.d. standard normal. From figure 10.2 it is obvious that vector  $V_2 = g - (p \cdot g)p$  in the new coordinate system has coordinates

$$
(0,g'_2,\ldots,g'_r)^T
$$

and, therefore,

$$
|\mathbf{V_2}|^2 = |\mathbf{g} - (\mathbf{p} \cdot \mathbf{g})\mathbf{p}|^2 = (g_2')^2 + \ldots + (g_r')^2.
$$

But this last sum, by definition, has  $\chi^2_{r-1}$  distribution since  $g'_2, \dots, g'_r$  are i.i.d. standard normal. This finishes the proof of Theorem.

 $\Box$ 

#### Chi-squared goodness-of-fit test for simple hypothesis.

Suppose that we observe an i.i.d. sample  $X_1, \ldots, X_n$  of random variables that take a finite number of values  $B_1, \ldots, B_r$  with unknown probabilities  $p_1, \ldots, p_r$ . Consider hypotheses

$$
H_0: \quad p_i = p_i^{\circ} \text{ for all } i = 1, \dots, r,
$$
  

$$
H_1: \quad \text{for some } i, p_i \neq p_i^{\circ}.
$$

If the null hypothesis  $H_0$  is true then by Pearson's theorem

$$
T = \sum_{i=1}^r \frac{(\nu_i - np_i^\circ)^2}{np_i^\circ} \rightarrow^d \chi_{r-1}^2
$$

where  $\nu_i = #\{X_i : X_j = B_i\}$  are the observed counts in each category. On the other hand, if  $H_1$  holds then for some index  $i, p_i \neq p_i^{\circ}$  and the statistics T will behave differently. If  $p_i$  is the true probability  $\mathbb{P}(X_1 = B_i)$  then by CLT

$$
\frac{\nu_i - np_i}{\sqrt{np_i}} \to^d N(0, 1 - p_i).
$$

If we rewrite

$$
\frac{\nu_i - np_i^{\circ}}{\sqrt{np_i^{\circ}}} = \frac{\nu_i - np_i + n(p_i - p_i^{\circ})}{\sqrt{np_i^{\circ}}} = \sqrt{\frac{p_i}{p_i^{\circ}} \frac{\nu_i - np_i}{\sqrt{np_i}}} + \sqrt{n} \frac{p_i - p_i^{\circ}}{\sqrt{p_i^{\circ}}}
$$

then the first term converges to  $N(0, (1 - p_i)p_i/p_i^{\circ})$  and the second term diverges to plus or minus  $\infty$  because  $p_i \neq p_i^{\circ}$ . Therefore,

$$
\frac{(\nu_i - np_i^{\circ})^2}{np_i^{\circ}} \to +\infty
$$

which, obviously, implies that  $T \to +\infty$ . Therefore, as sample size *n* increases the distribution of T under null hypothesis  $H_0$  will approach  $\chi^2_{r-1}$ -distribution and under alternative hypothesis  $H_1$  it will shift to  $+\infty$ , as shown in figure 10.3.

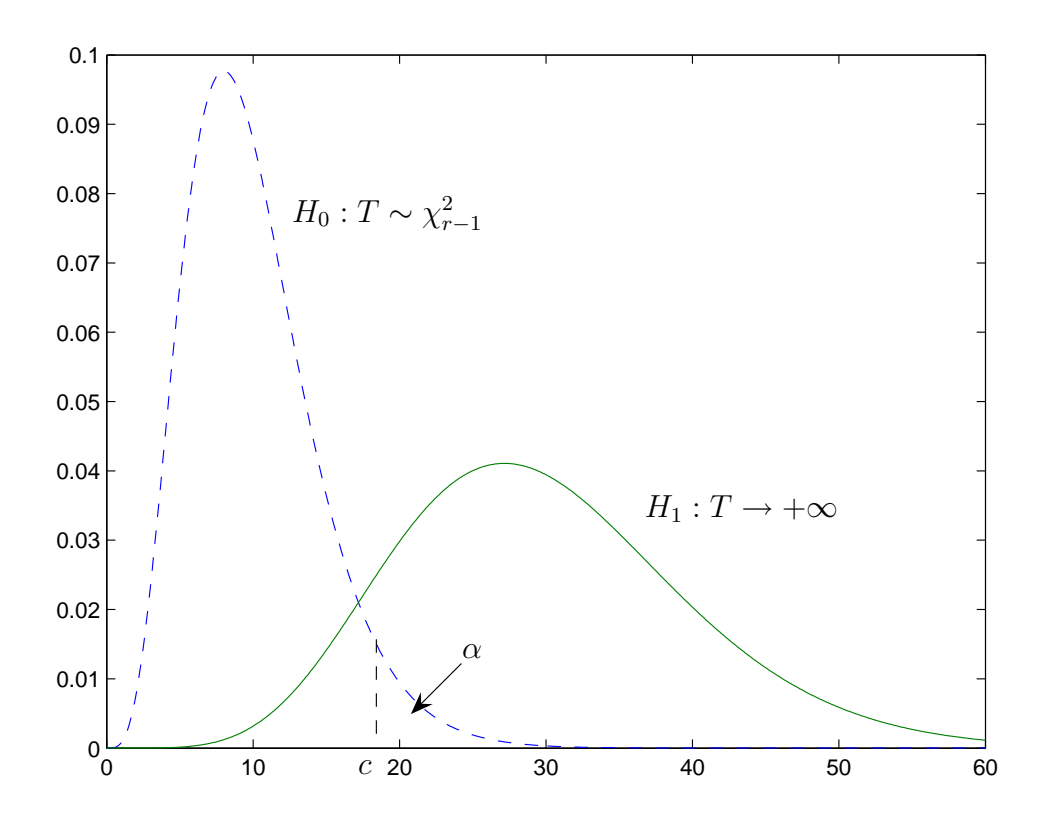

Figure 10.3: Behavior of T under  $H_0$  and  $H_1$ .

Therefore, we define the decision rule

$$
\delta = \begin{cases} H_1: & T \le c \\ H_2: & T > c. \end{cases}
$$

We choose the threshold c from the condition that the error of type 1 is equal to the level of significance  $\alpha$  :

$$
\alpha = \mathbb{P}_1(\delta \neq H_1) = \mathbb{P}_1(T > c) \approx \chi^2_{r-1}(c, \infty)
$$

since under the null hypothesis the distribution of T is approximated by  $\chi^2_{r-1}$  distribution. Therefore, we take c such that  $\alpha = \chi^2_{r-1}(c, \infty)$ . This test  $\delta$  is called the *chi-squared goodness*of-fit test.

 $\Box$ 

Example. (Montana outlook poll.) In a 1992 poll 189 Montana residents were asked (among other things) whether their personal financial status was worse, the same or better than a year ago.

> Worse Same Better Total 58 64 67 189

We want to test the hypothesis  $H_0$  that the underlying distribution is uniform, i.e.  $p_1 = p_2$  $p_3 = 1/3$ . Let us take level of significance  $\alpha = 0.05$ . Then the threshold c in the chi-squared

test

$$
\delta = \begin{cases} H_0: & T \le c \\ H_1: & T > c \end{cases}
$$

is found from the condition that  $\chi^2_{3-1=2}(c,\infty) = 0.05$  which gives  $c = 5.9$ . We compute chi-squared statistic

$$
T = \frac{(58 - 189/3)^2}{189/3} + \frac{(64 - 189/3)^2}{189/3} + \frac{(67 - 189/3)^2}{189/3} = 0.666 < 5.9
$$

which means that we accept  $H_0$  at the level of significance 0.05.

### Goodness-of-fit for continuous distribution.

Let  $X_1, \ldots, X_n$  be an i.i.d. sample from unknown distribution  $\mathbb P$  and consider the following hypotheses:

$$
\left\{ \begin{array}{ll} H_0: & \mathbb{P} = \mathbb{P}_0 \\ H_1: & \mathbb{P} \neq \mathbb{P}_0 \end{array} \right.
$$

for some particular, possibly continuous distribution  $\mathbb{P}_0$ . To apply the chi-squared test above we will group the values of Xs into a finite number of subsets. To do this, we will split a set of all possible outcomes  $\mathcal X$  into a finite number of intervals  $I_1, \ldots, I_r$  as shown in figure 10.4.

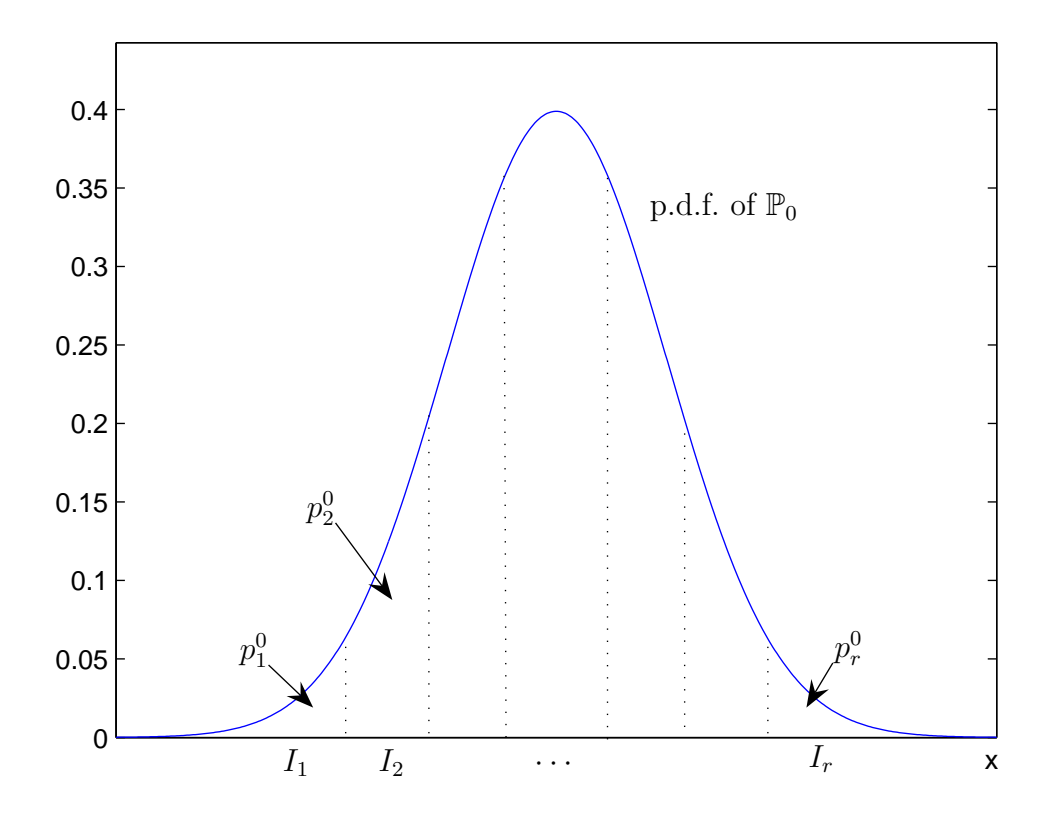

Figure 10.4: Discretizing continuous distribution.

 $\Box$ 

The null hypothesis  $H_0$ , of course, implies that for all intervals

$$
\mathbb{P}(X \in I_j) = \mathbb{P}_0(X \in I_j) = p_j^0.
$$

Therefore, we can do chi-squared test for

$$
H'_0: \mathbb{P}(X \in I_j) = p_j^0 \text{ for all } j \le r
$$
  

$$
H'_1: \text{ otherwise.}
$$

Asking whether  $H'_0$  holds is, of course, a weaker question that asking if  $H_0$  holds, because  $H_0$ implies  $H'_0$  but not the other way around. There are many distributions different from  $\mathbb P$  that have the same probabilities of the intervals  $I_1, \ldots, I_r$  as  $\mathbb P$ . On the other hand, if we group into more and more intervals, our discrete approximation of  $\mathbb{P}$  will get closer and closer to  $\mathbb{P}$ , so in some sense  $H'_0$  will get 'closer' to  $H_0$ . However, we can not split into too many intervals either, because the  $\chi^2_{r-1}$ -distribution approximation for statistic T in Pearson's theorem is asymptotic. The rule of thumb is to group the data in such a way that the expected count in each interval

$$
np_i^0 = n\mathbb{P}_0(X \in I_i) \ge 5
$$

is at least 5. (Matlab, for example, will give a warning if this expected number will be less than five in any interval.) One approach could be to split into intervals of equal probabilities  $p_i^0 = 1/r$  and choose their number r so that

$$
np_i^0 = \frac{n}{r} \ge 5.
$$

Example. Let us go back to the example from Lecture 2. Let us generate 100 observations from Beta distribution  $B(5, 2)$ .

X=betarnd(5,2,100,1);

Let us fit normal distribution  $N(\mu, \sigma^2)$  to this data. The MLE  $\hat{\mu}$  and  $\hat{\sigma}$  are

```
mean(X) = 0.7421, std(X, 1)=0.1392.
```
Note that 'std(X)' in Matlab will produce the square root of unbiased estimator  $(n/n-1)\hat{\sigma}^2$ . Let us test the hypothesis that the sample has this fitted normal distribution.

[H,P,STATS]= chi2gof(X,'cdf',@(z)normcdf(z,0.7421,0.1392))

outputs

```
H = 1, P = 0.0041,
STATS = chi2stat: 20.7589
        df: 7
        edges: [1x9 double]
        O: [14 4 11 14 14 16 21 6]
        E: [1x8 double]
```
Our hypothesis was rejected with p-value of 0.0041. Matlab split the real line into 8 intervals of equal probabilities. Notice 'df: 7' - the degrees of freedom  $r - 1 = 8 - 1 = 7$ .